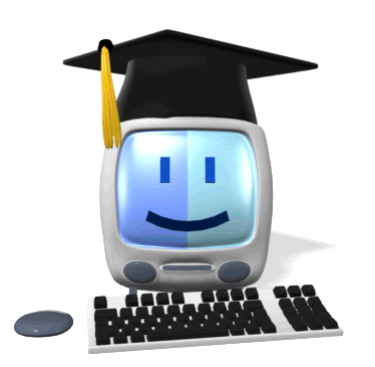

# වදන් සැකසිම  $8$  organics

ර/ඇඹි/ඇඹිලිපිටිය මහා විදාහලය -8 ලෝණිය

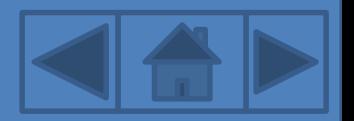

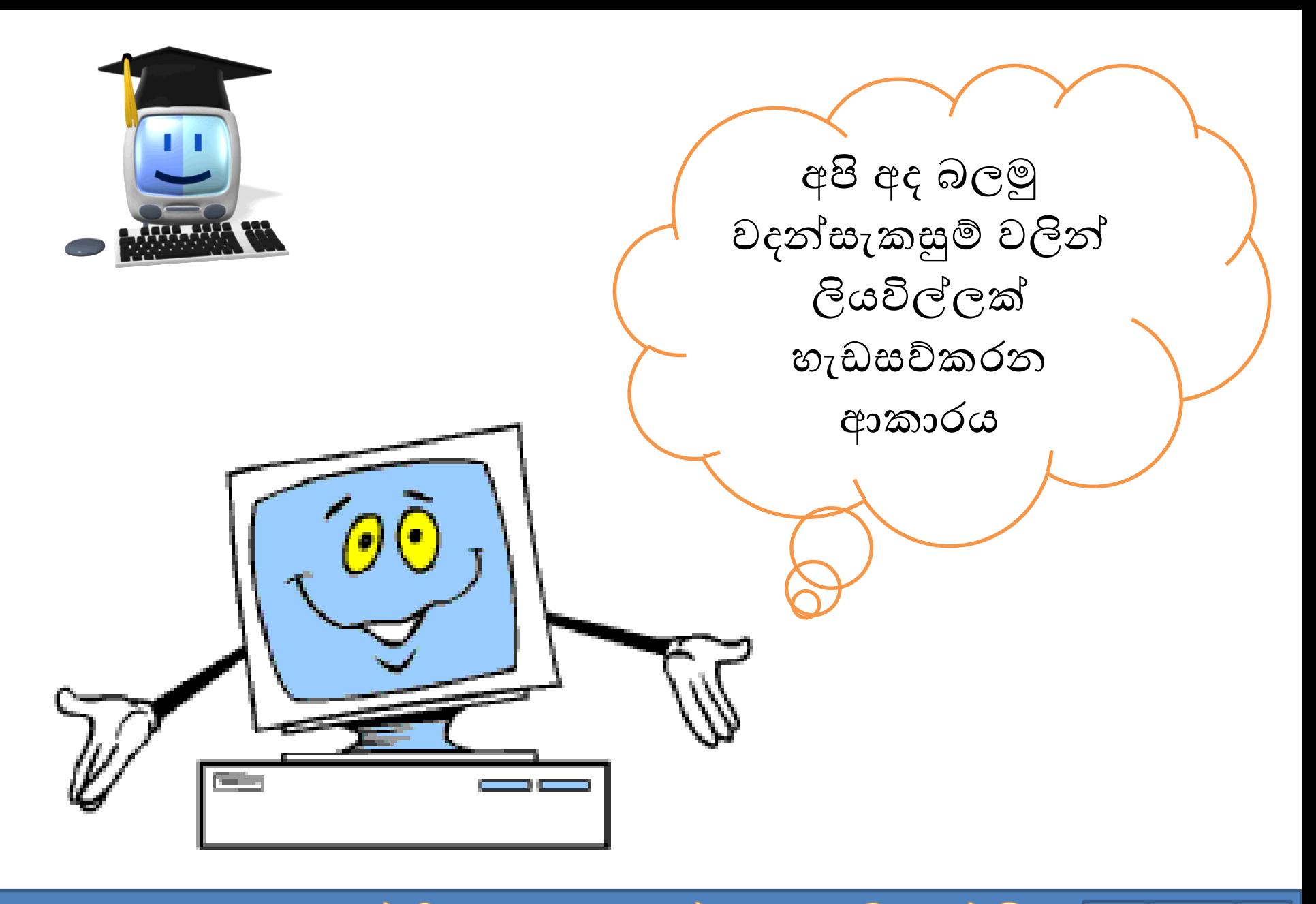

තොරතුරු හා සන්නිවේදන තාක්ෂණය-8 ලේණිය

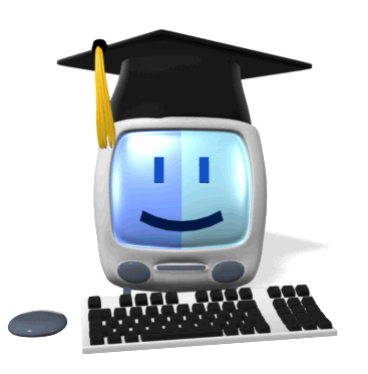

## වදන් සැකසීමම් මෘදුකාාංගයක් භාවිතා කරමින් මල්ඛන නිර්මාණය කිරීමම්දී මයාදා ගනු ලබන මමවලම් රැසකි.ඒවාමයහි කාර්යයන් අපි හඳුනා ගනිමු..

තොරතුරු හා සන්නිවේදන තාක්ෂණය-8 ශේණිය

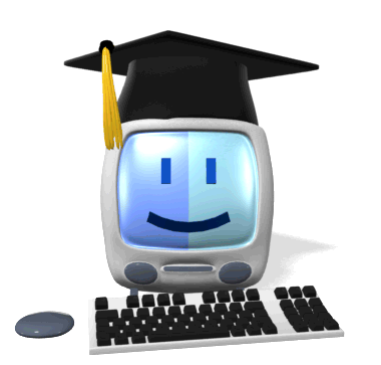

## වදන් සැකසුම් මෘදුකාාංග වල අකුරු හැඩසව් කිරීමම්මමවලම් Text formatting Tools

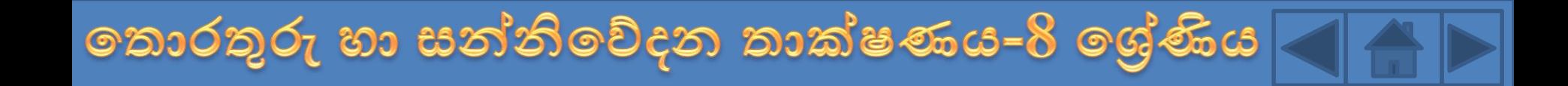

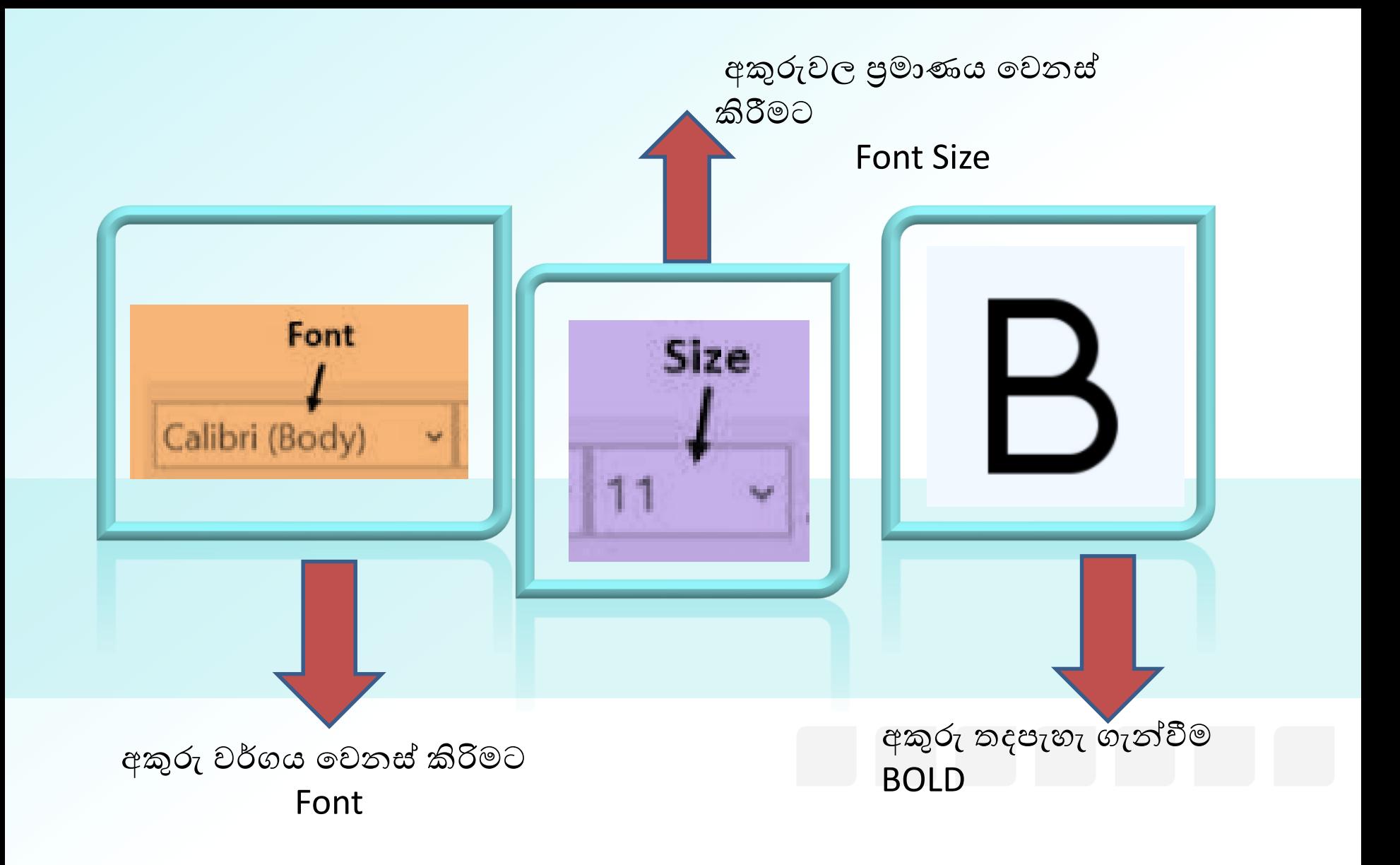

තොරතුරු හා සන්නිවේදන තාක්ෂණය-8 ලෝණිය

#### අකුරු විශේෂ කර පෙන්වීමට Highlight

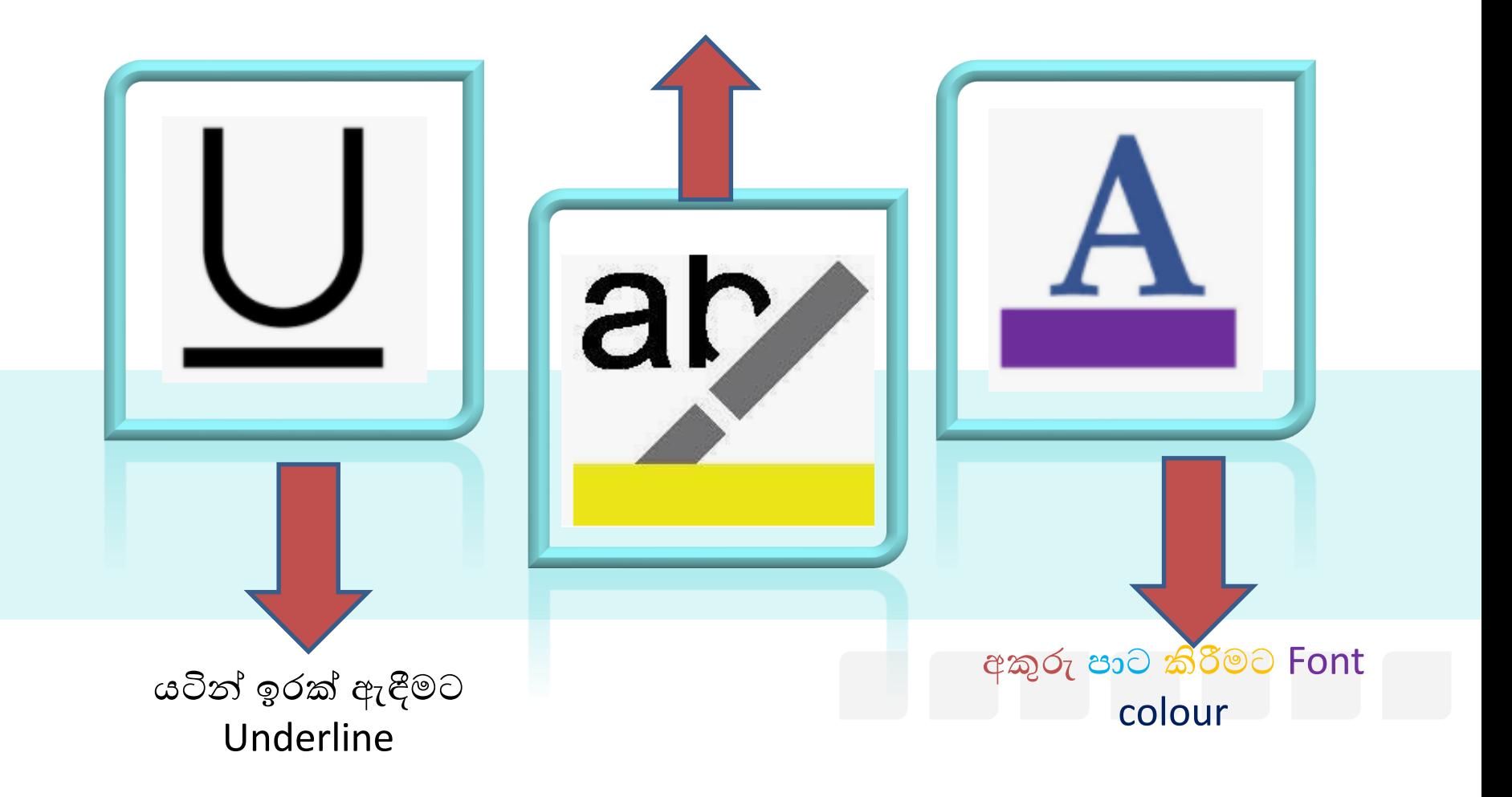

තොරතුරු හා සන්නිවේදන තාක්ෂණය-8 ලෝණිය

#### මේළිමේ ඉහළට ගැනිමට Superscript

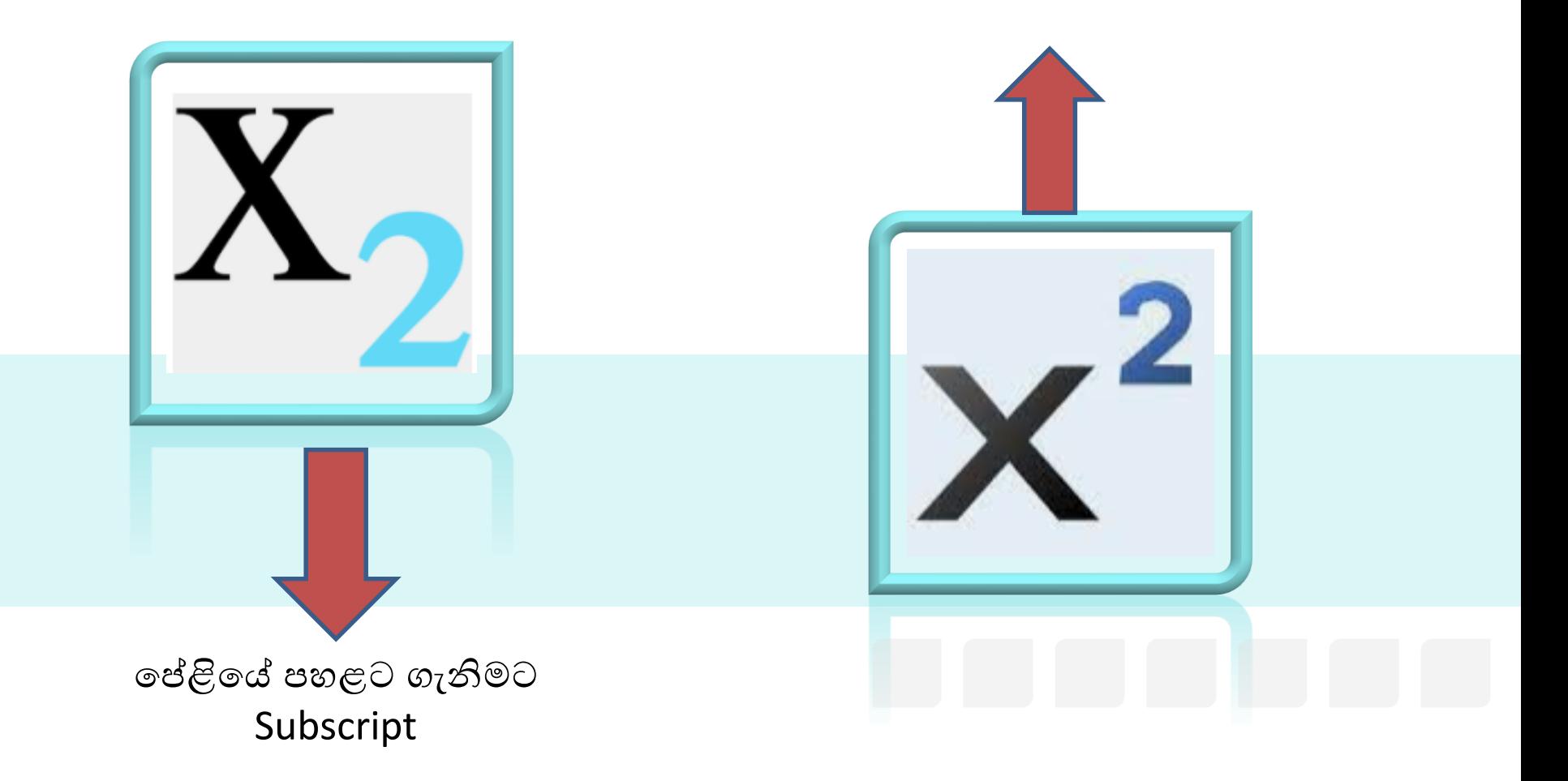

තොරතුරු හා සන්නිවේදන තාක්ෂණය-8 ලේණිය

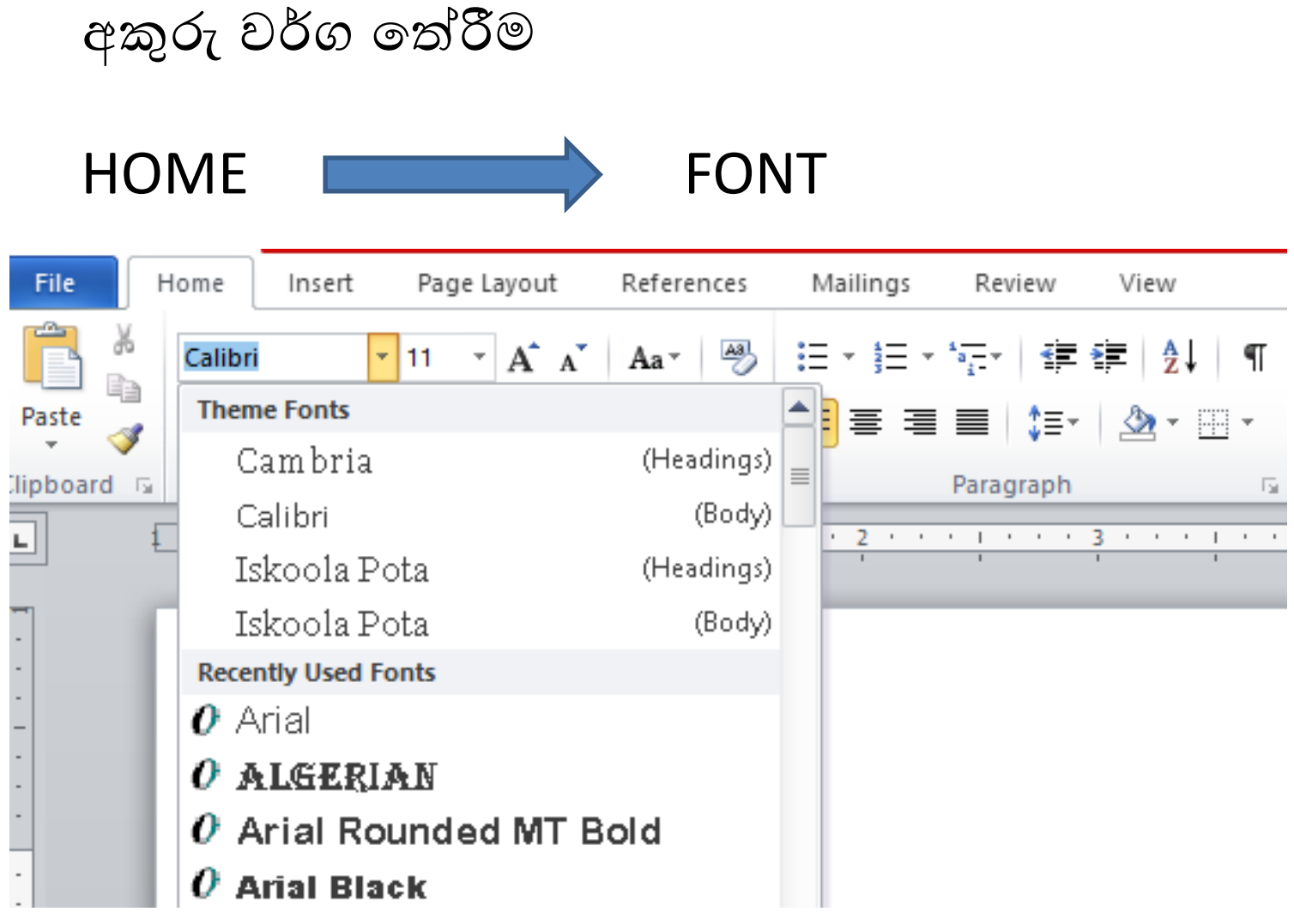

අකුරු වල පුමාණය වෙනස් කිරීම Font Size

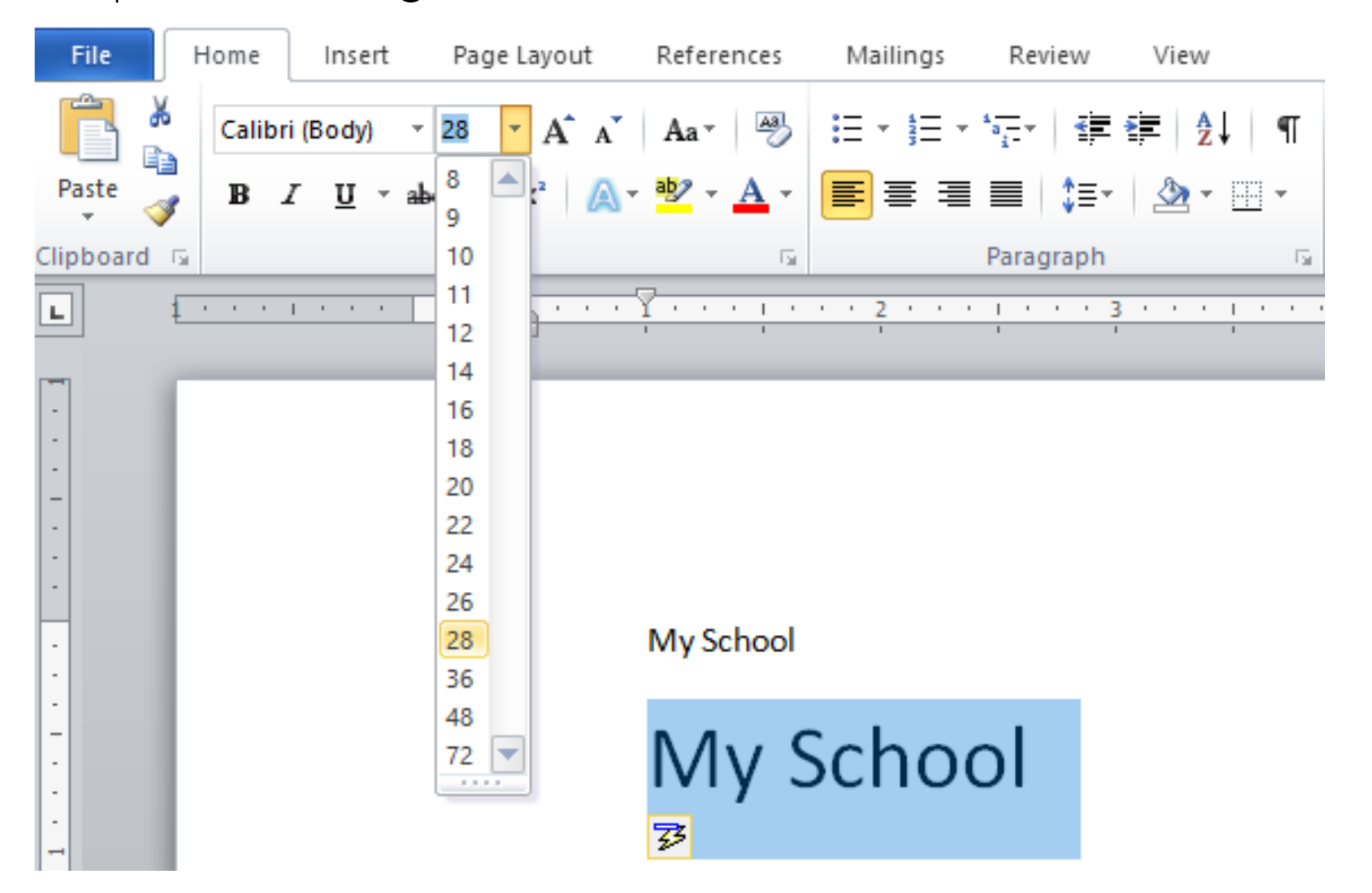

#### අකුරු තදපැහැ ගැන්වීම BOLD

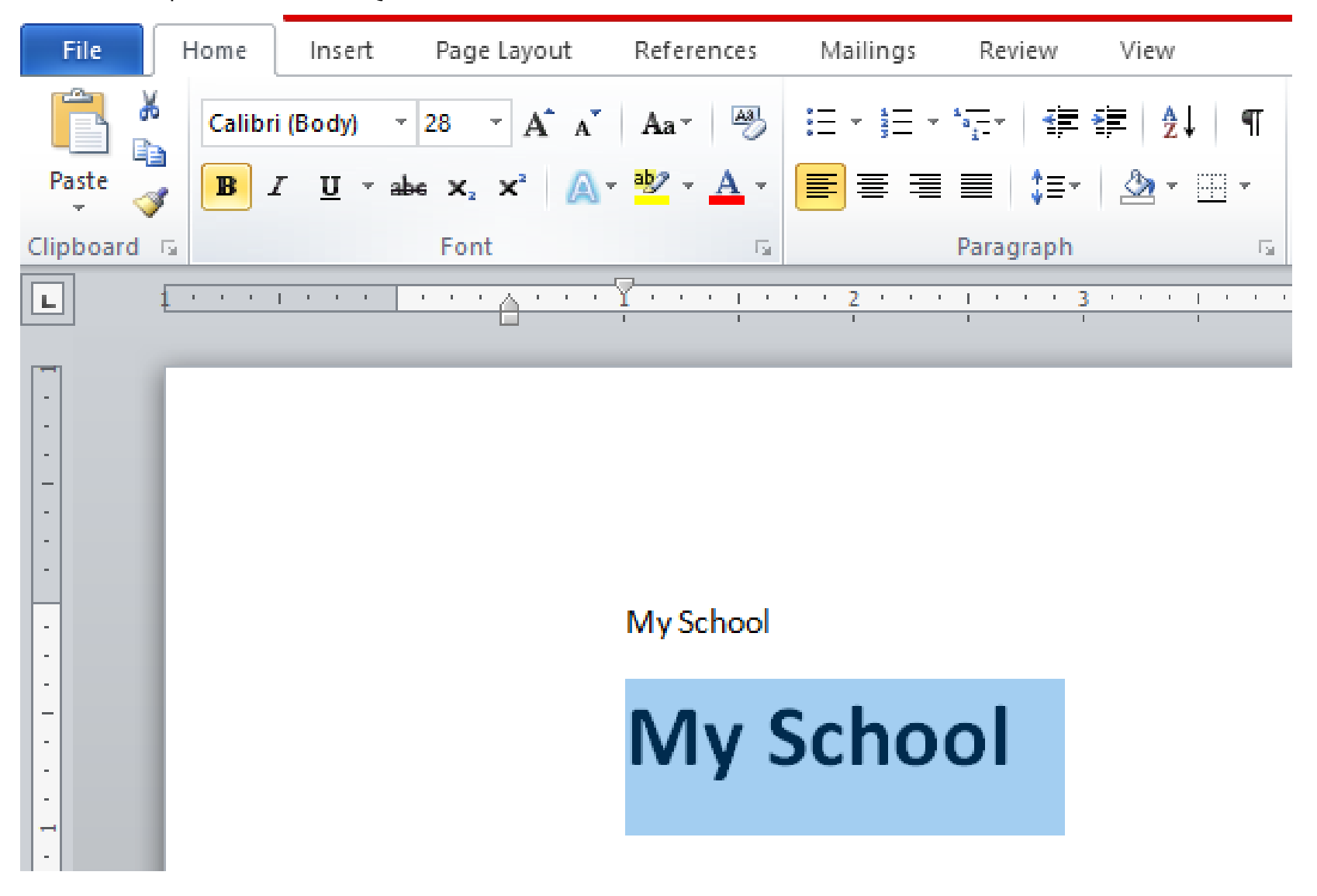

අකුරු ඇලකිරීමට Italic

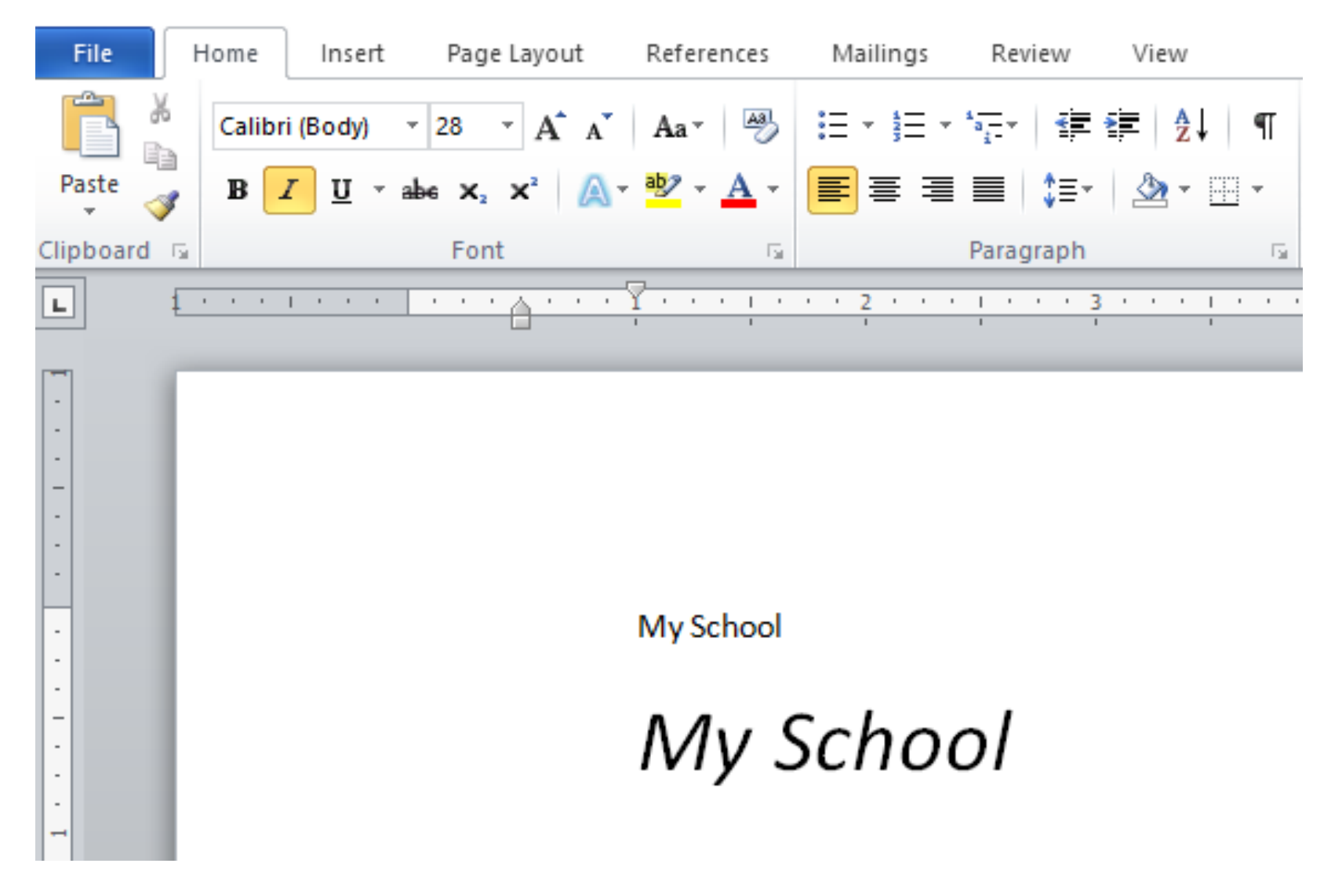

### යටින් ඉරක් ඇඳීමට Underline

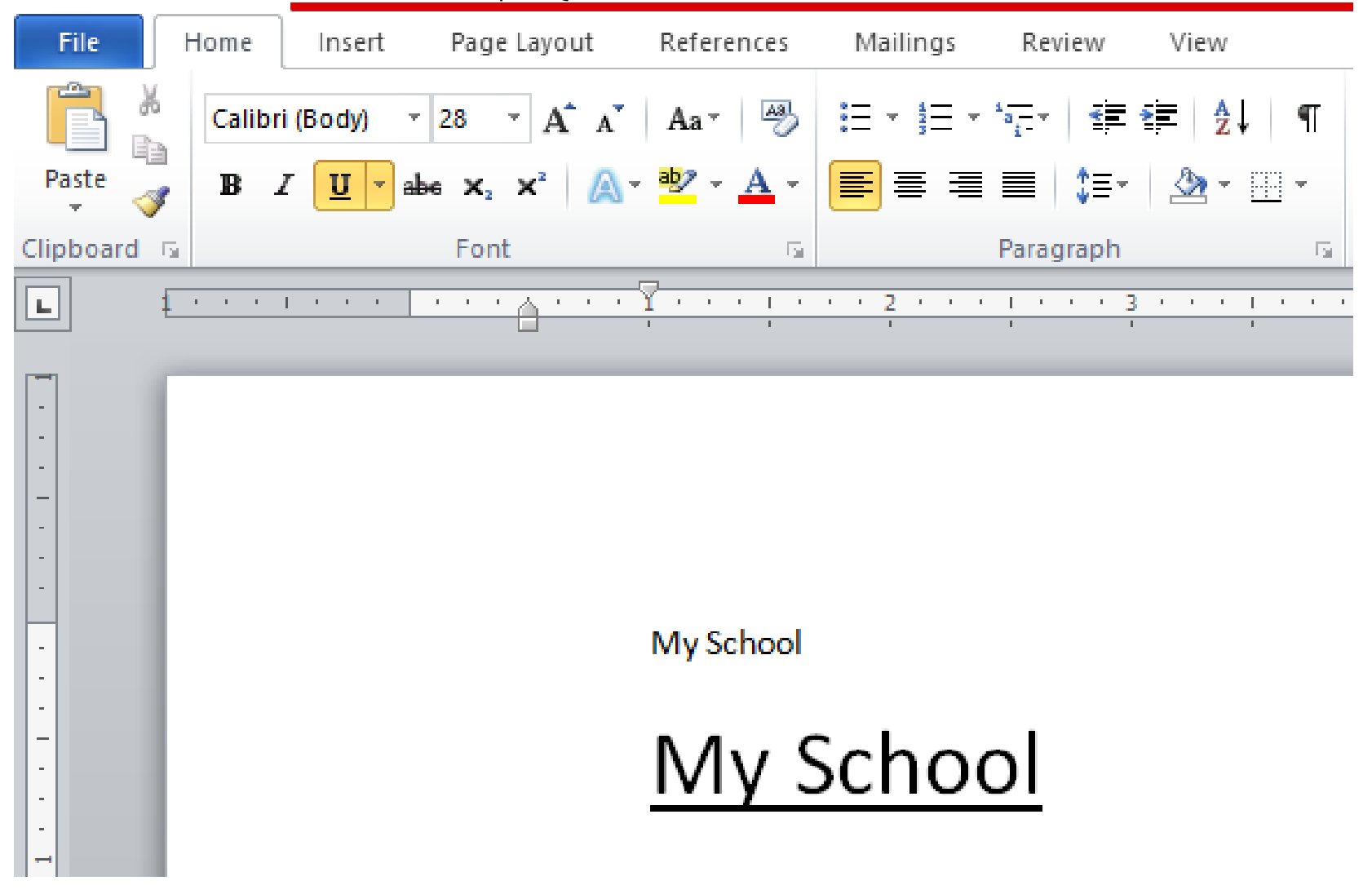

### අකුරු විශේෂ කර පෙන්වීමට Highlight

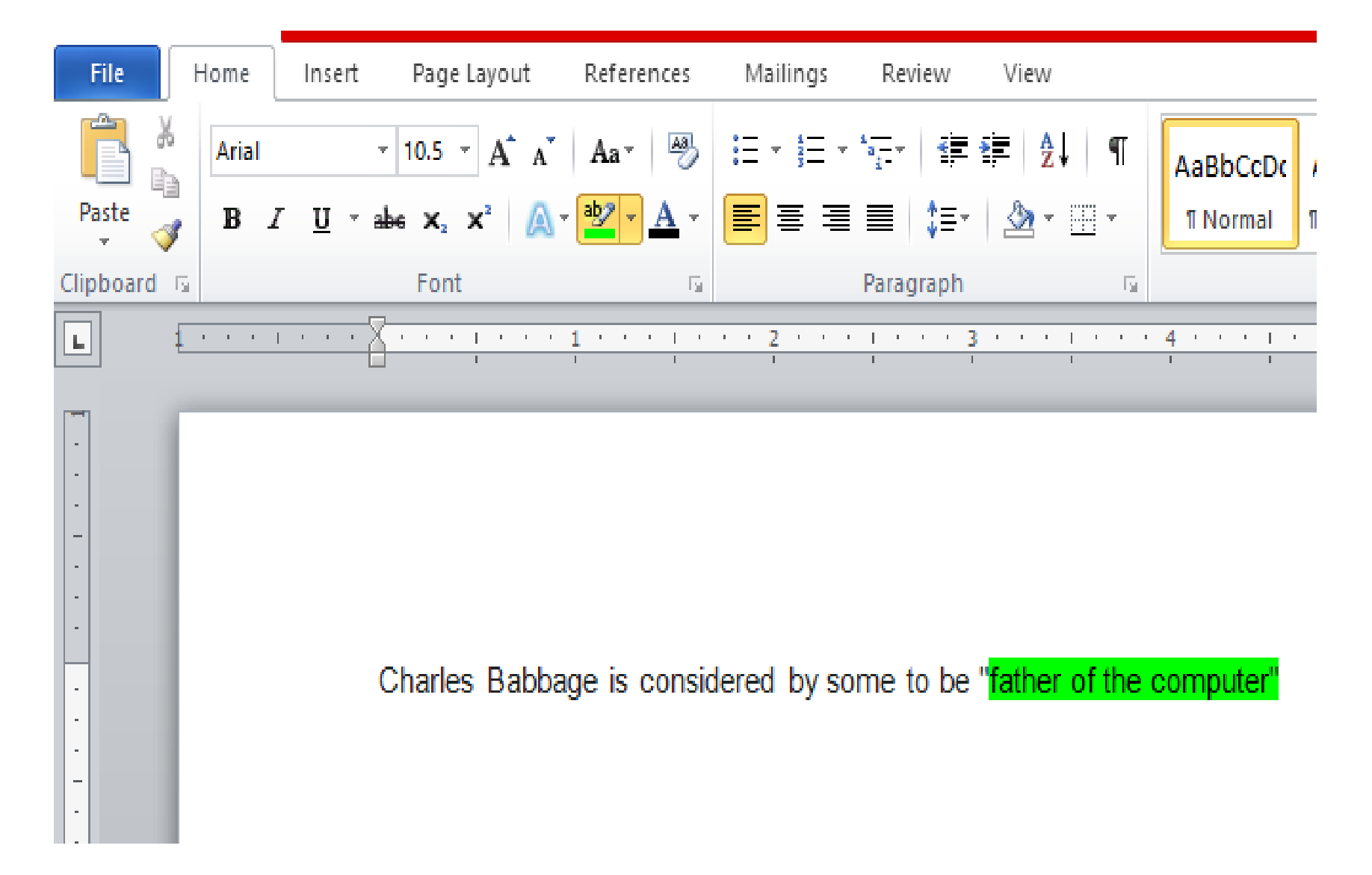

#### අකුරු පාට කිරීමට Font colour

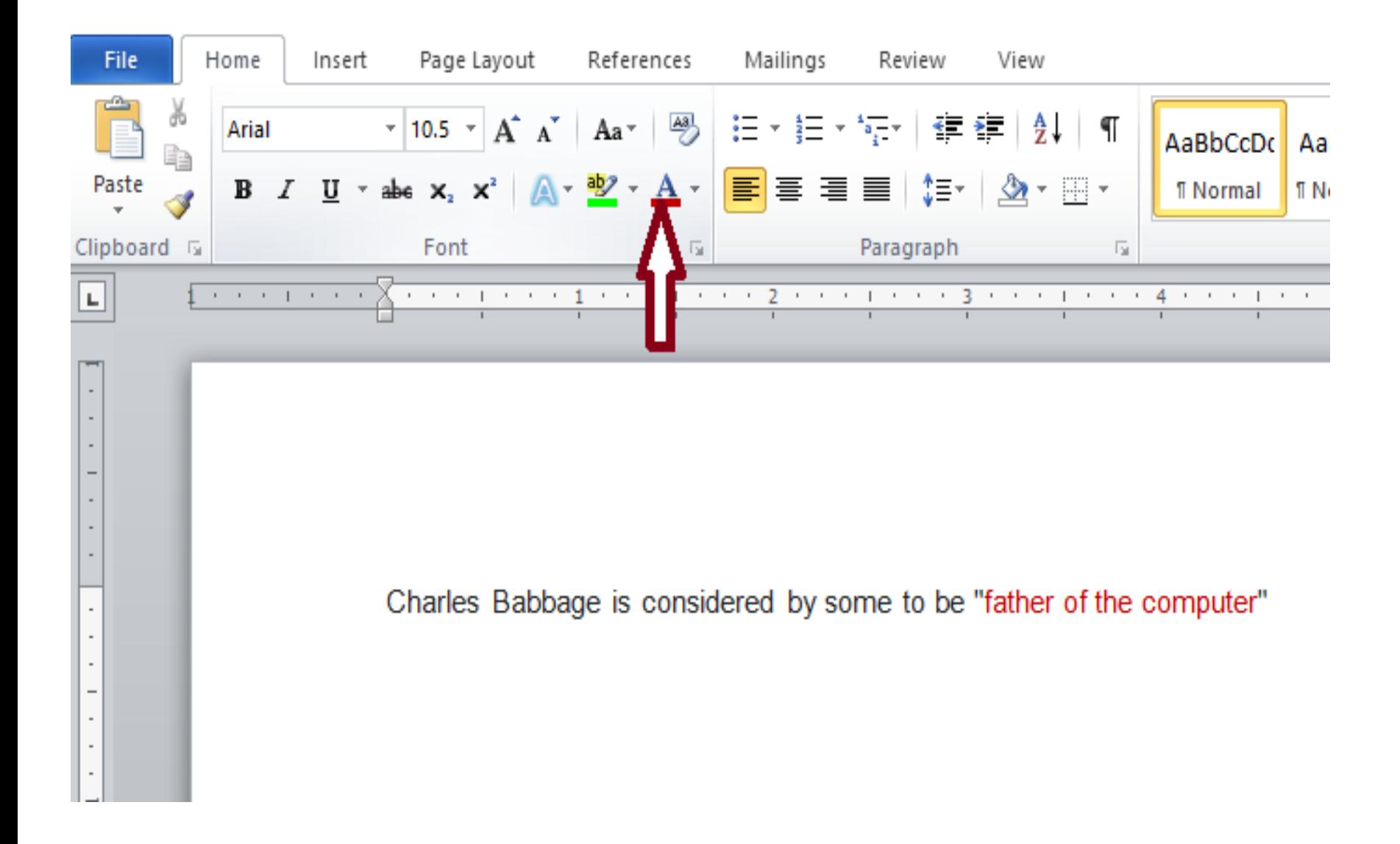

#### පේළියේ පහළට ගැනිමට Subscript

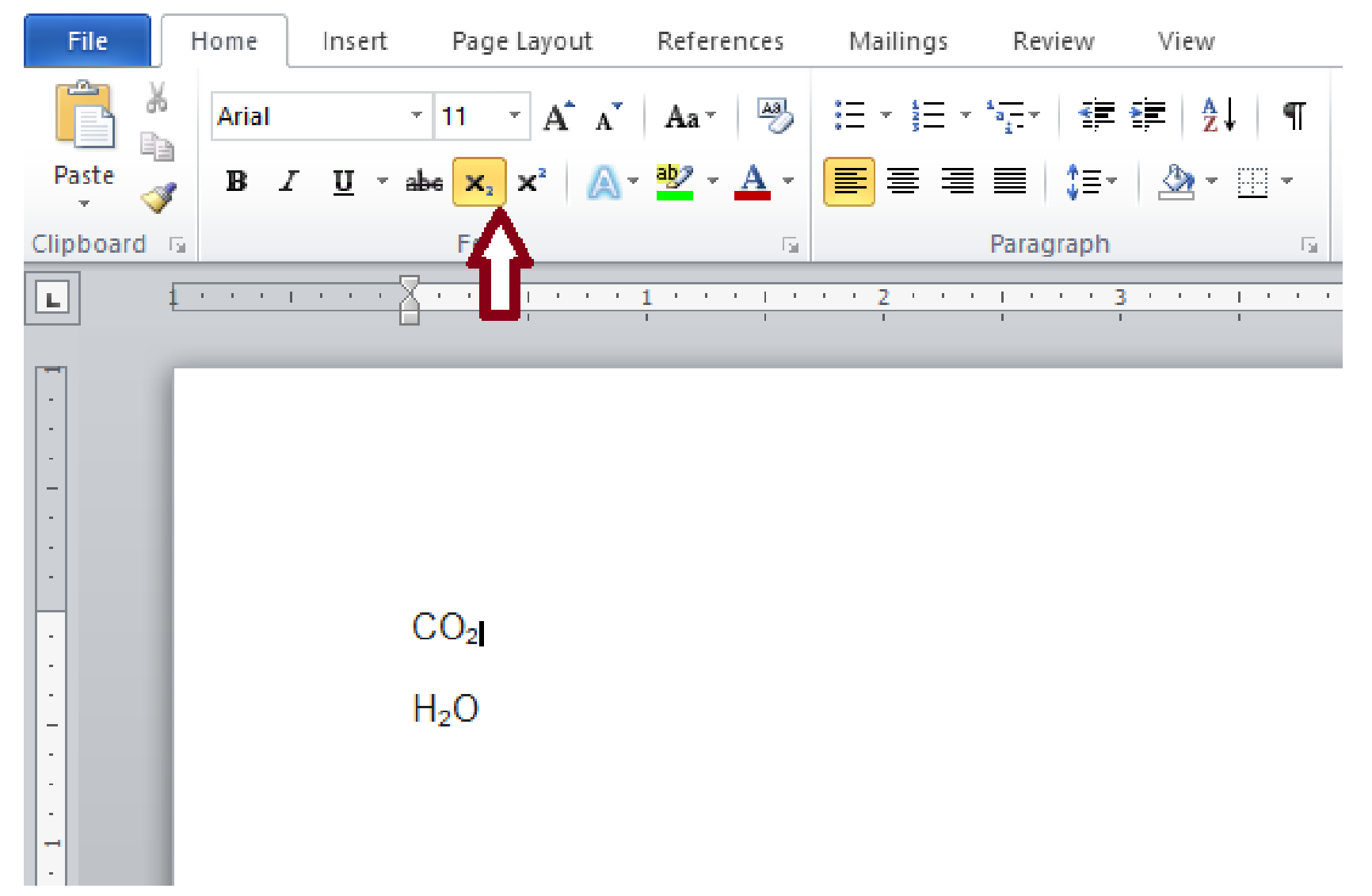

#### පේළියේ ඉහළට ගැනිමට Superscript

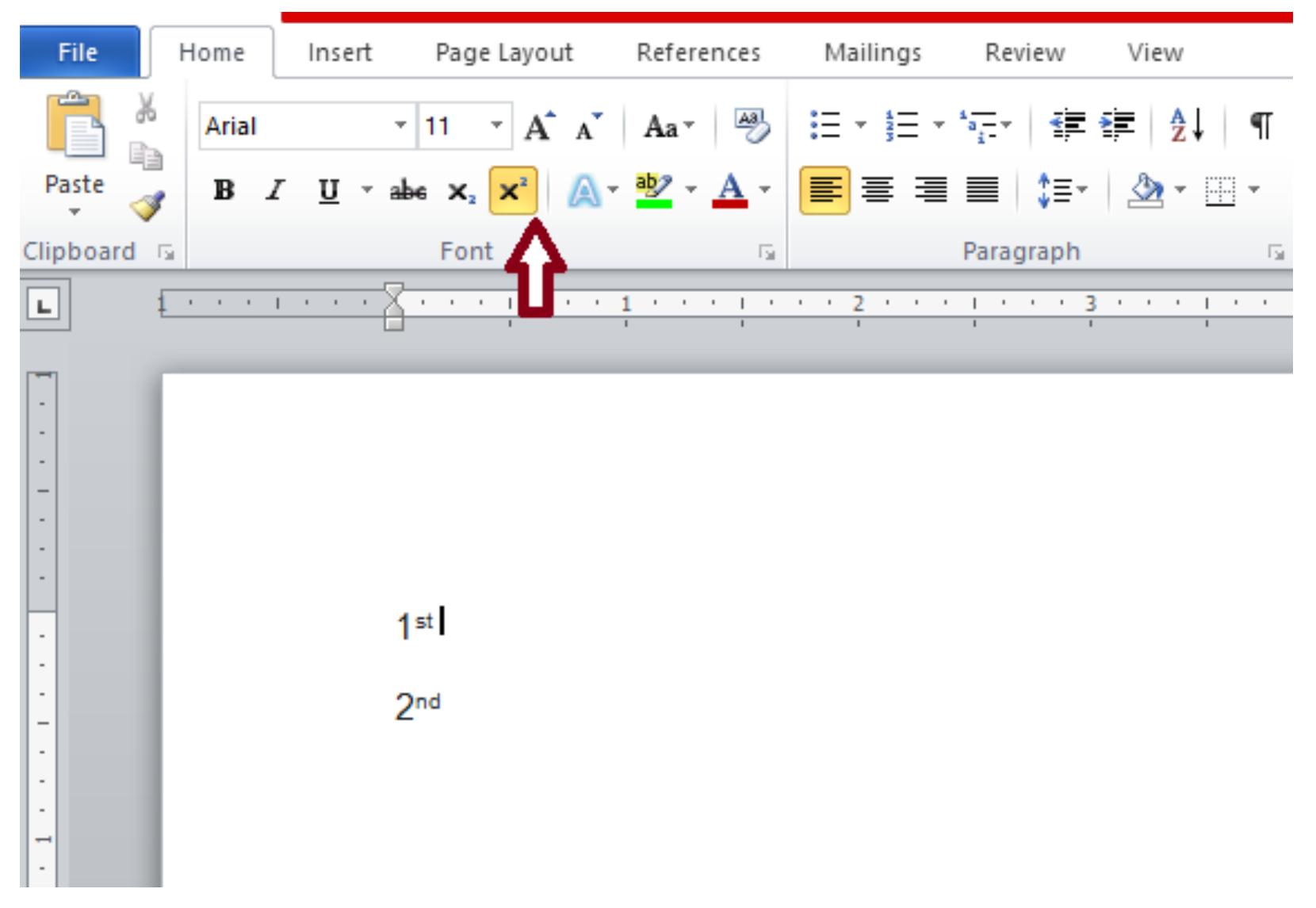

හැඩසවිකරන ලද ලේඛන

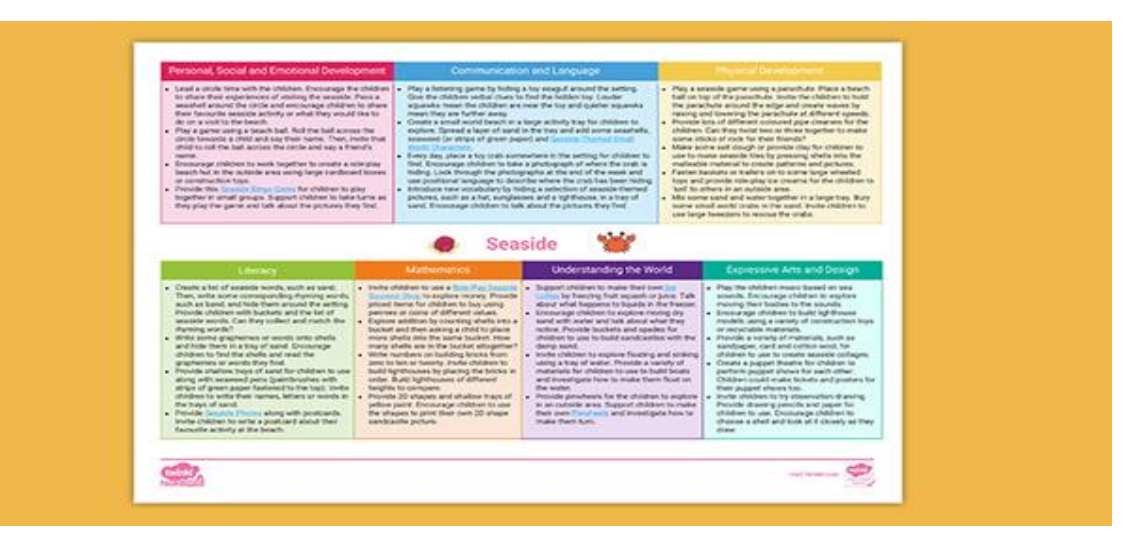

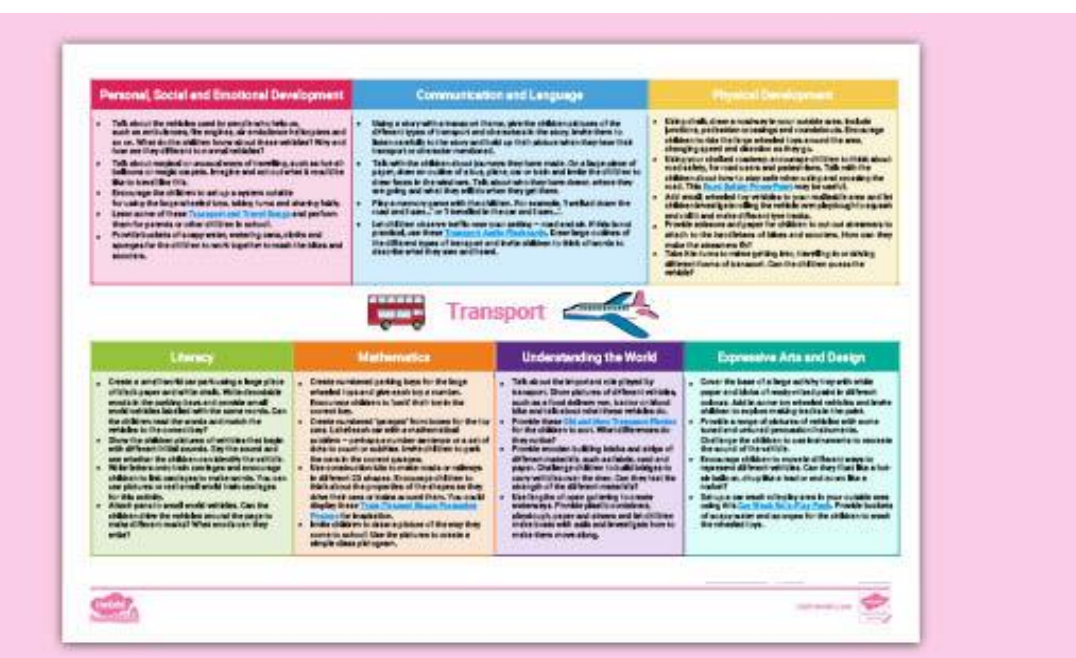

පහත දැක්මවන ක්රියාකාරකම සිදුකර ඒ සඳහා මයාදා ගන්නා ලද හැඩසව් කිරීමම් මමවලම් ලියා දක්වන්න.

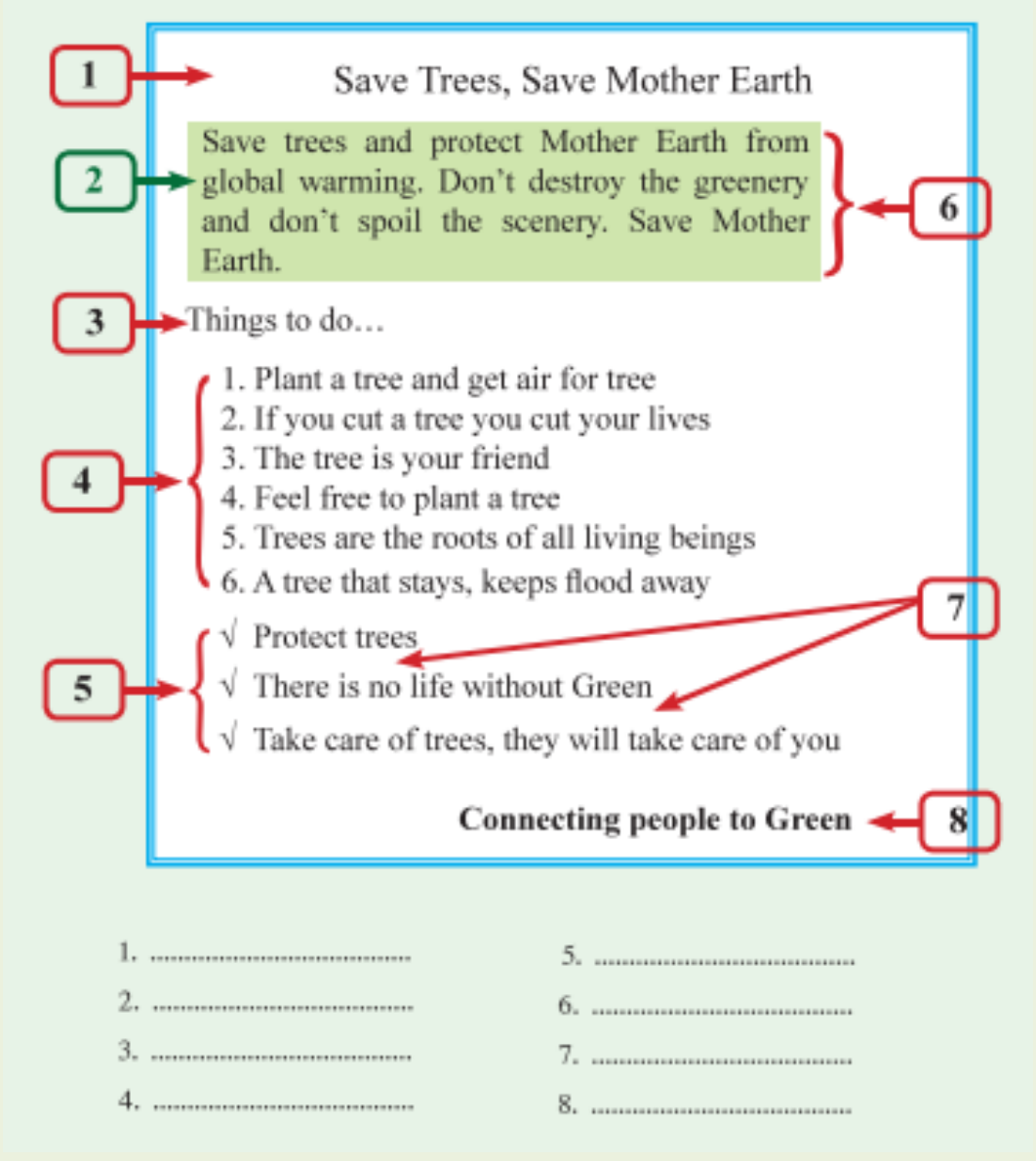

තොරතුරු හා සන්නිවේදන තාක්ෂණය-8 ශේණිය

සැකසීම: P.V.M.G.මාධවී පහලවිතාන ර/ඇඹි/ඇඹිලිපිටිය මහා විදාහලය

ස්තූතියි!!